## **無Open ID帳號來賓加入 Microsoft Teams視訊會議說明**

## 使用瀏覽器貼上連結網址

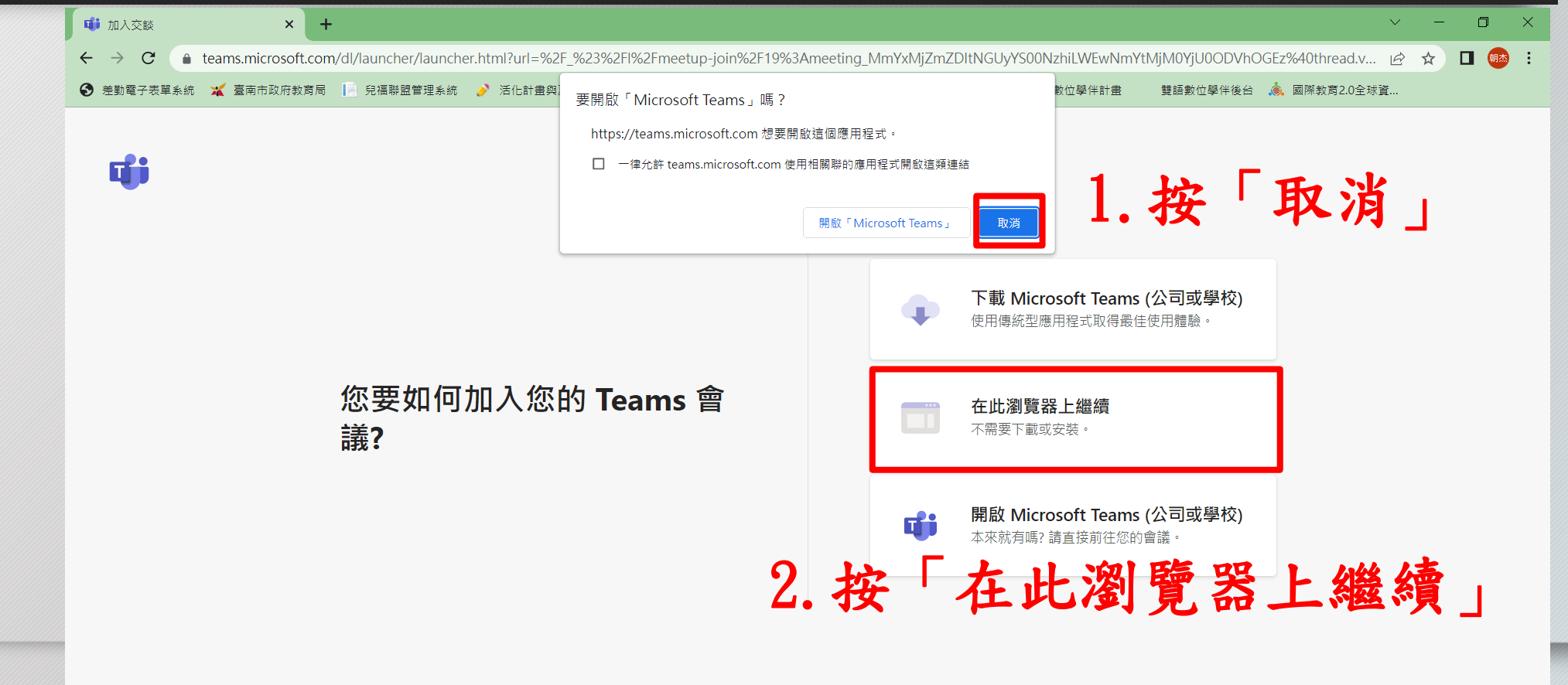

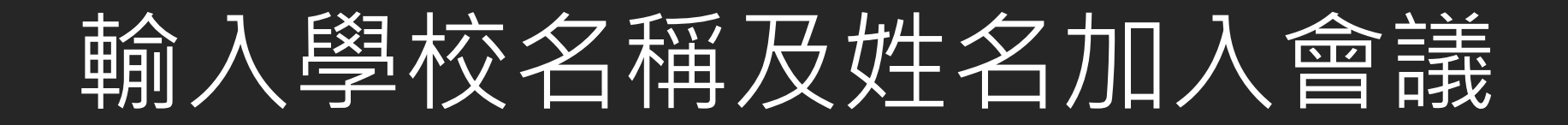

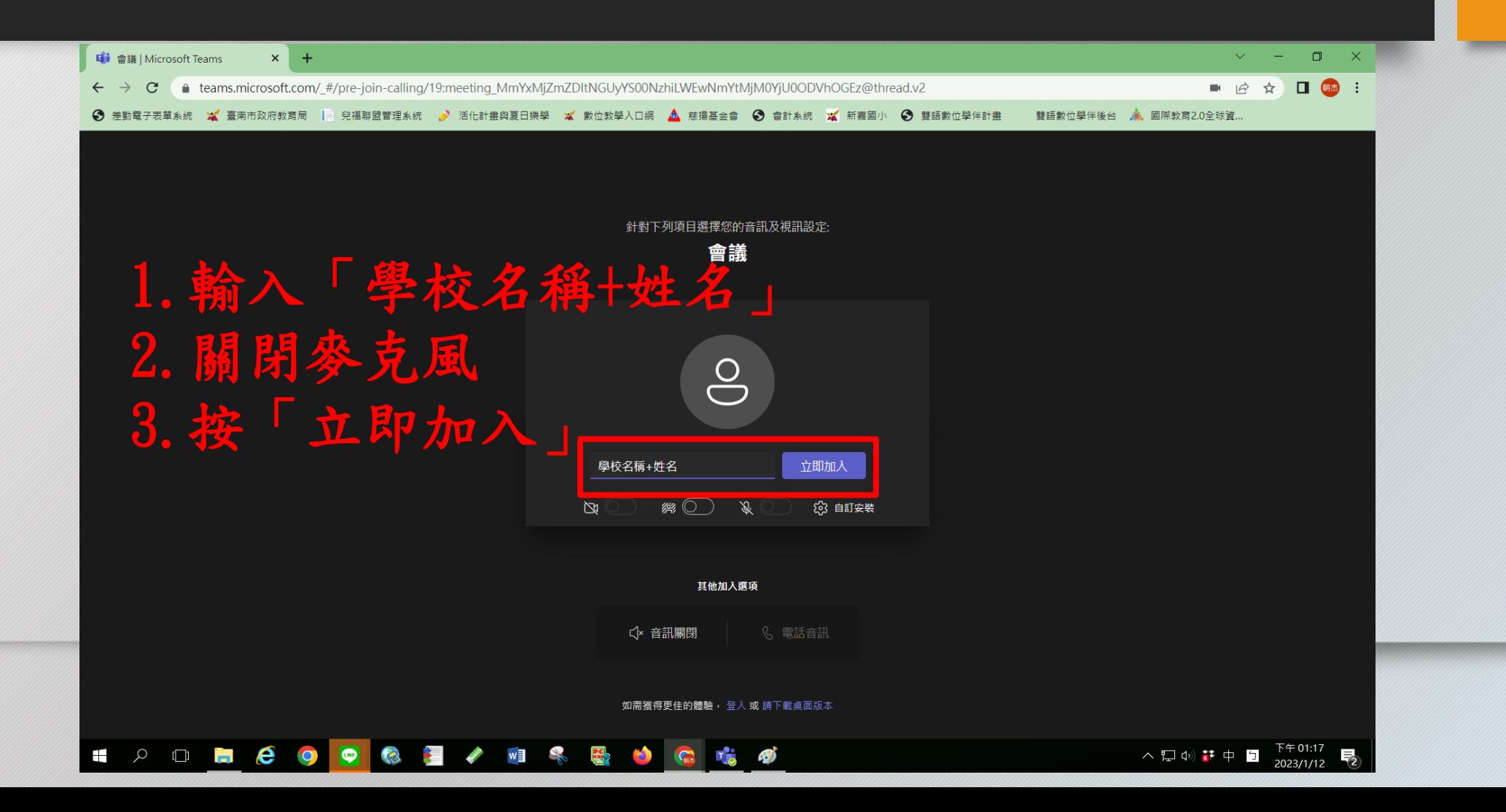